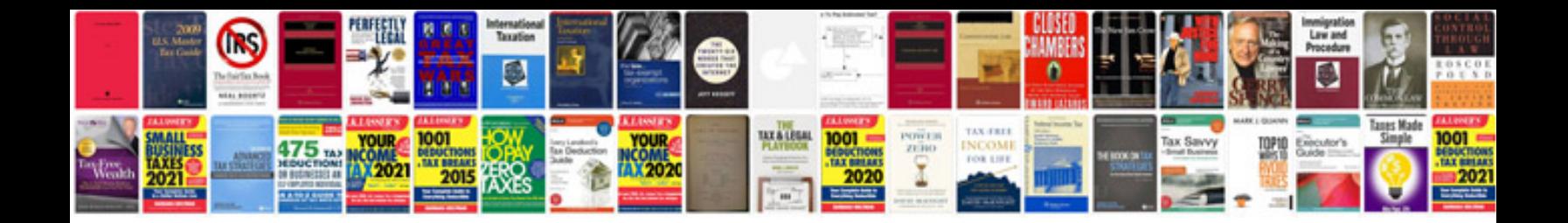

**2008 youtube layout**

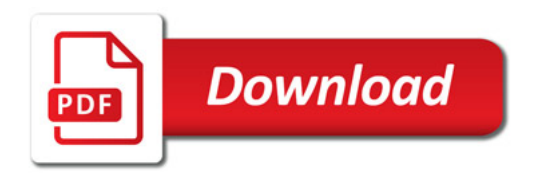

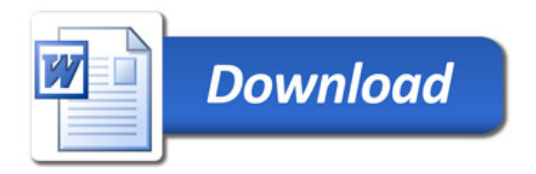